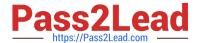

## C\_ARSOR\_2108<sup>Q&As</sup>

SAP Certified Application Associate - SAP Ariba Sourcing

# Pass SAP C\_ARSOR\_2108 Exam with 100% Guarantee

Free Download Real Questions & Answers PDF and VCE file from:

https://www.pass2lead.com/c arsor 2108.html

100% Passing Guarantee 100% Money Back Assurance

Following Questions and Answers are all new published by SAP Official Exam Center

- Instant Download After Purchase
- 100% Money Back Guarantee
- 365 Days Free Update
- 800,000+ Satisfied Customers

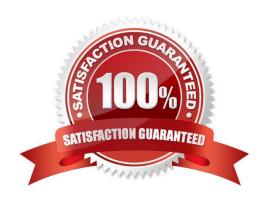

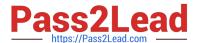

#### **QUESTION 1**

What is under the "Create" menu of the content step of the sourcing event? Note: there are 3 correct answers to this question.

- A. Line item B- Attachment
- B. Section
- C. Term
- D. Custom offline bid sheet

Correct Answer: ABC

#### **QUESTION 2**

What difference can you view with the BOM comparison feature? Note: there are 2 correct answers to this question.

- A. Different version of the same BOM
- B. Two distinct BOMs
- C. Designed BOM and finished BOM
- D. BO Ms imported from the ERP and those created via CSV import

Correct Answer: AC

#### **QUESTION 3**

What are the steps for creating a BOM quote?

- A. Select material > Bom quote > using sourcing project
- B. Select material > get quote > BOM quote
- C. Select the parent BOM > Get quote > using sourcing project > Bom quote
- D. On SAP Ariba Dashboard > click on create > BOM quote

Correct Answer: D

#### **QUESTION 4**

Which of the following can be used to ensure that a supplier\\'s new bids meet a minimum percentage difference from their previous bid.

A. Bid transformation

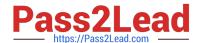

### https://www.pass2lead.com/c\_arsor\_2108.html 2024 Latest pass2lead C\_ARSOR\_2108 PDF and VCE dumps Download

- B. Alternative responses
- C. Bid decrement
- D. Bid buffer

Correct Answer: C

#### **QUESTION 5**

A folder in the Sourcing Library contains highly confidential information. How do you ensure that this confidential information is only visible to authorized users? Note: there are 2 correct answers to this question.

- A. Set an access control on the folder
- B. Add the users to Team tab in the Sourcing Library
- C. Set a password on the folder
- D. Hide the folder in a subfolder

Correct Answer: AB

C ARSOR 2108 PDF Dumps

C ARSOR 2108 VCE <u>Dumps</u> C ARSOR 2108 Study Guide